# Abschreibungs-Pläne SL, DB, SOYD

### Mindestspeicherumfang: 015

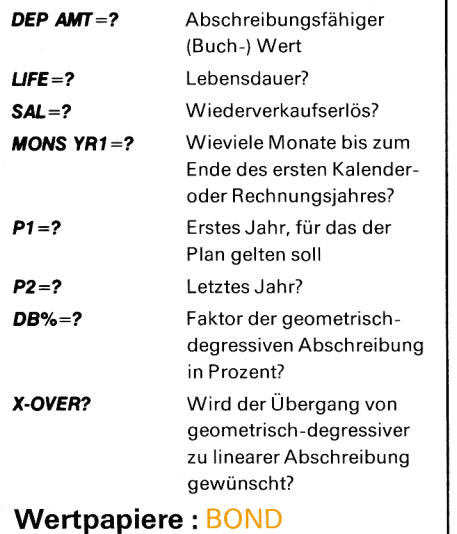

Daten löschen — sofern gewünscht

Kalenderbasis (360 oder 365)

### Mindestspeicherumfang: 025

Daten löschen

Koupon-Periode

 $\overline{\phantom{a}}$ 

CLR?  $CLR?$ **m**d<br>88 D

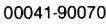

 $\left(\frac{h}{p}\right)$  HEWLETT

Printed in Singapore © Hewlett-Packard 1979

the company of the company of the company of the company of the company of the company of

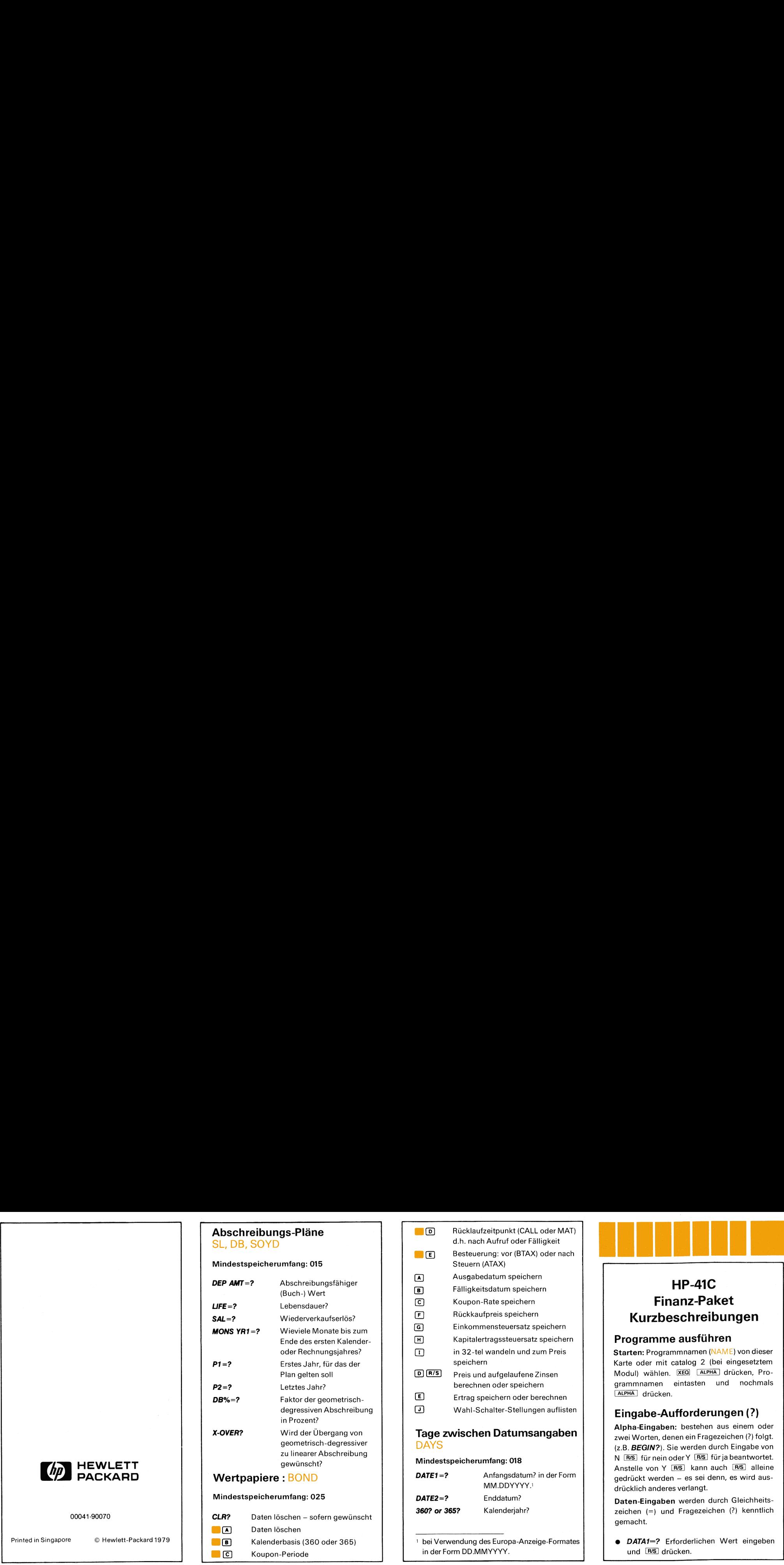

' bei Verwendung des Europa-Anzeige-Formates in der Form DD.MMYYYY.

# HP-41C Finanz-Paket rzbeschreibungen **Example 18 April 2013**<br> **Example 2014 April 2014**<br> **Example 2014 April 2014**<br> **Example 2014**<br> **Example 2015**<br> **Example 2015**<br> **Example 2015**<br> **Example 2015**<br> **Example 2015**<br> **Example 2015**<br> **Example 2015**<br> **Example 2015**<br>

# mme ausführen

<sup>P</sup>rogrammnamen (NAME) von dieser er mit catalog 2 (bei eingesetztem rählen. XEO ALPHA drücken, Promen rücken.

# e-Aufforderungen (?)

1gaben: bestehen aus einem oder ten, denen ein Fragezeichen (?) folgt. IN?). Sie werden durch Eingabe von r nein oder Y **R/S** für ja beantwortet. von Y R<sub>6</sub> kann auch R<sub>6</sub> alleine werden – es sei denn, es wird ausanderes verlangt.

ngaben werden durch Gleichheits-=) und Fragezeichen (?) kenntlich gemacht.

the contract of the company of the contract of ® DATA1=? Erforderlichen Wert eingeben und R/S drücken.

® DATA1-(Zahl)? bedeutet, daß der Wert abgespeichert ist; kann er so weiterverwendet werden, ist R/S zu drücken; andernfalls neuen (richtigen) Wert eingeben und [R/S] drücken.

CLR? Standardaufforderung am Programmanfang. Damit wird die Wiederverwendung abgespeicherter Werte unterdrückt.

# Drucker

Verwenden Sie den Drucker mit dem Wahlschalter in MAN-Stellung. **B CF** 10 unterdrückt das Drucken von Eingabeaufforderungen.

## Zinseszinsberechnungen **MONEY**

### Mindestspeicherumfang: 015

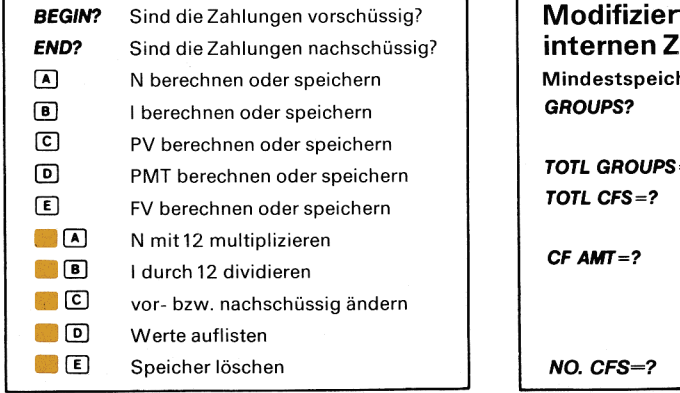

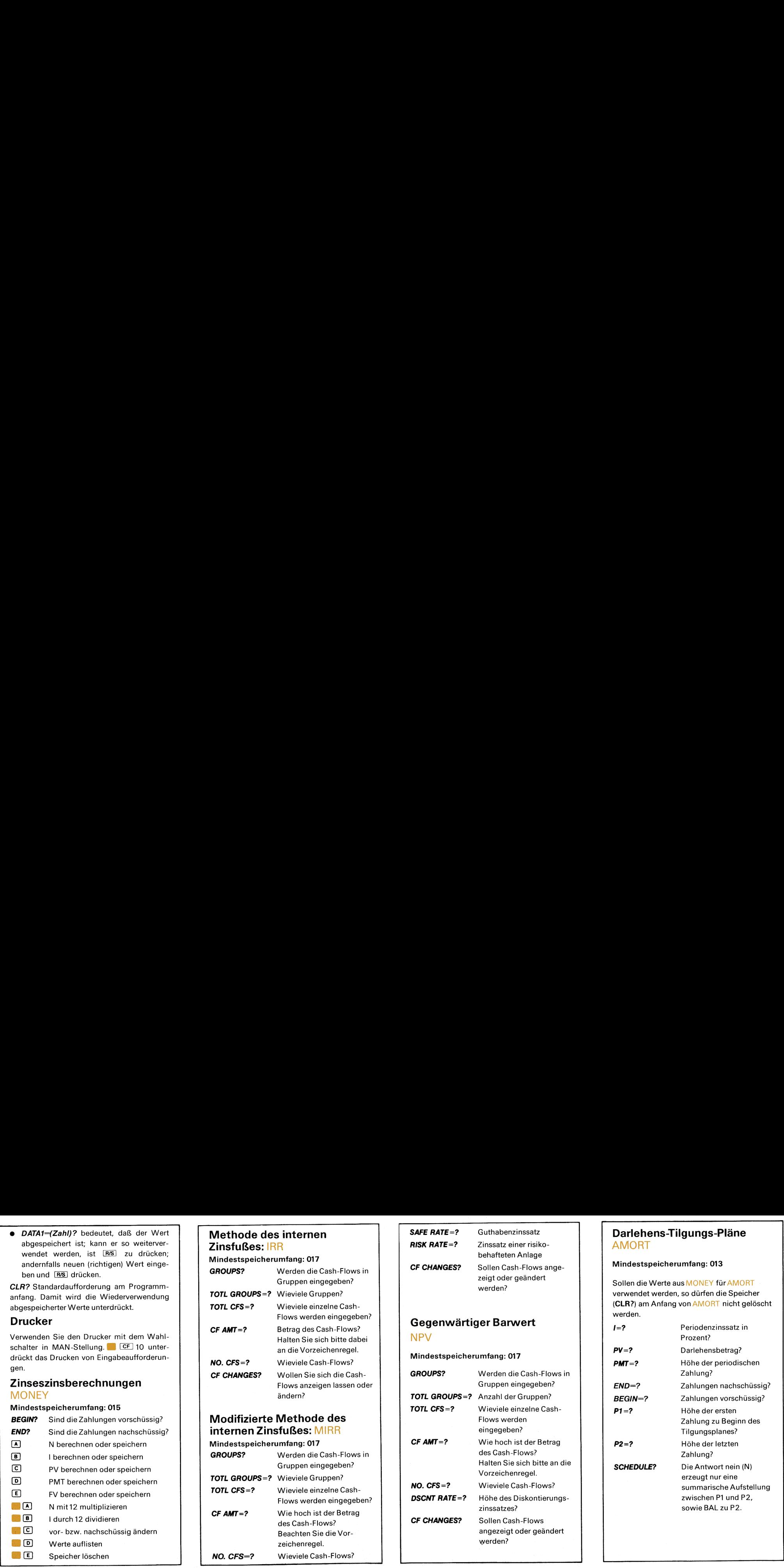

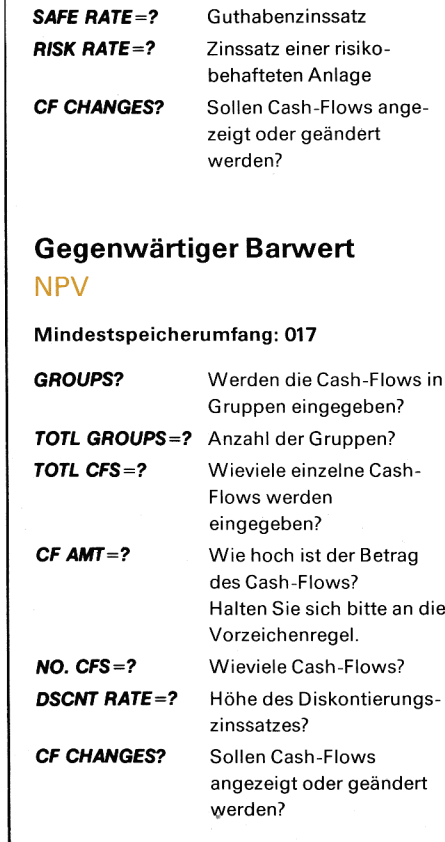

# and the contract of the contract of the contract of the contract of the contract of the contract of the contract of the contract of the contract of the contract of the contract of the contract of the contract of the contra Darlehens-Tilgungs-Pläne AMORT

### Mindestspeicherumfang: 013

Sollen die Werte aus MONEY für AMORT verwendet werden, so dürfen die Speicher (CLR?) am Anfang von AMORT nicht gelöscht werden.

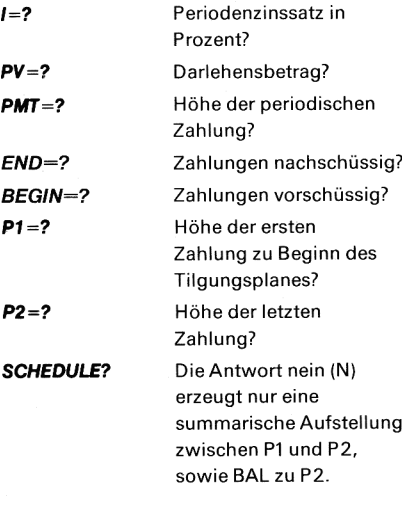

」

<u> 1986 - Jan Stein Stein Stein Stein Stein Stein Stein Stein Stein Stein Stein Stein Stein Stein Stein Stein Stein Stein Stein Stein Stein Stein Stein Stein Stein Stein Stein Stein Stein Stein Stein Stein Stein Stein Stein</u>